Regardons de plus près ces moteurs de recherche...

## J'ai aimé...

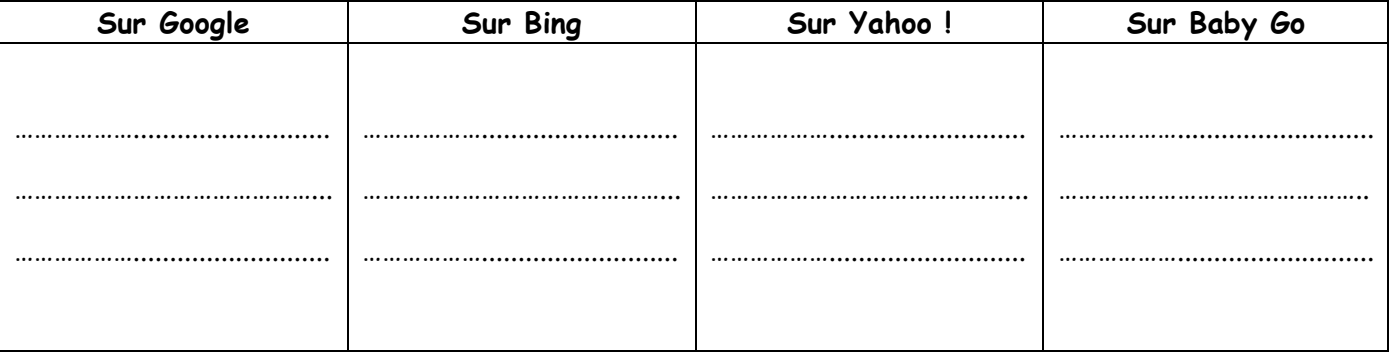

## Je n'ai pas aimé...

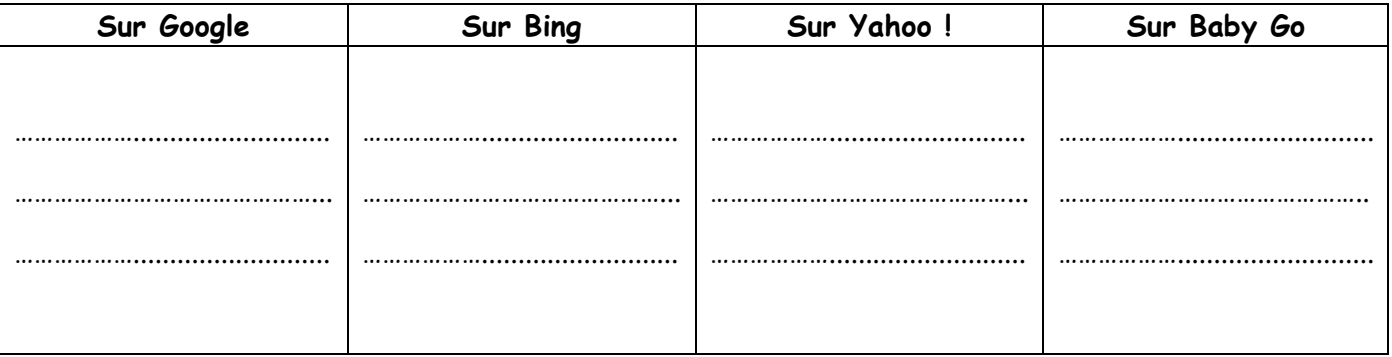

## Comment faire une bonne recherche?

Pour faire une bonne recherche sur Internet il faut faire attention à: